# **DesignLights Consortium**

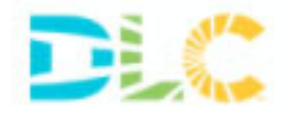

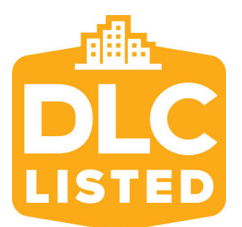

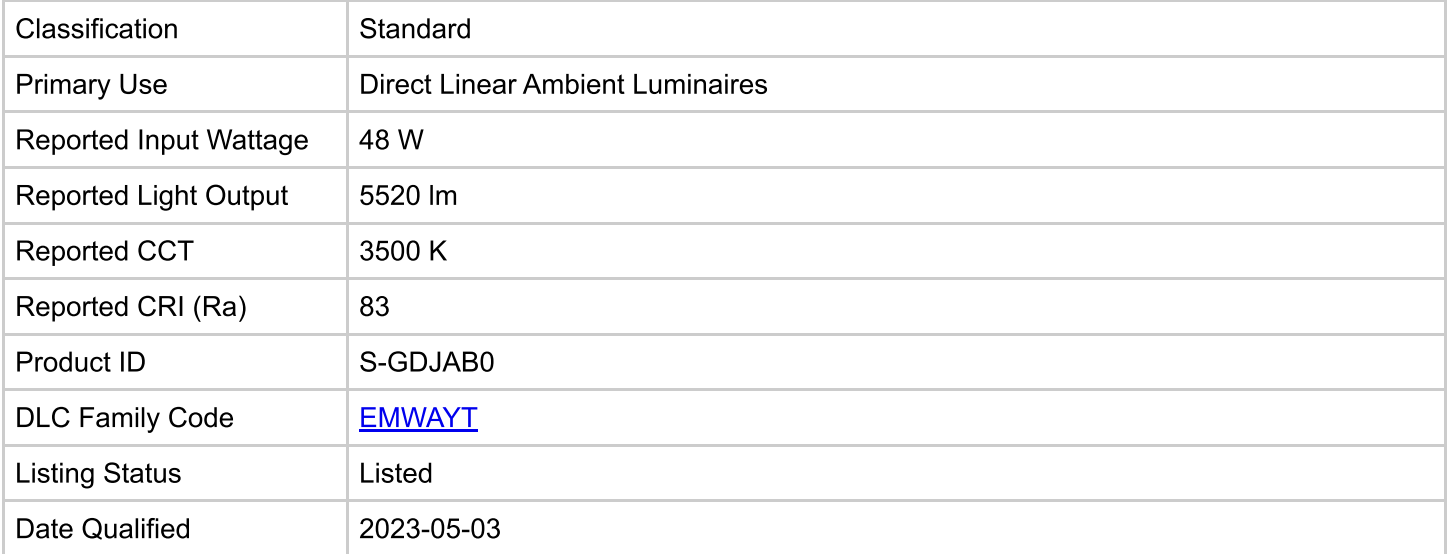

### PRODUCT INFORMATION VIEW DETAILS

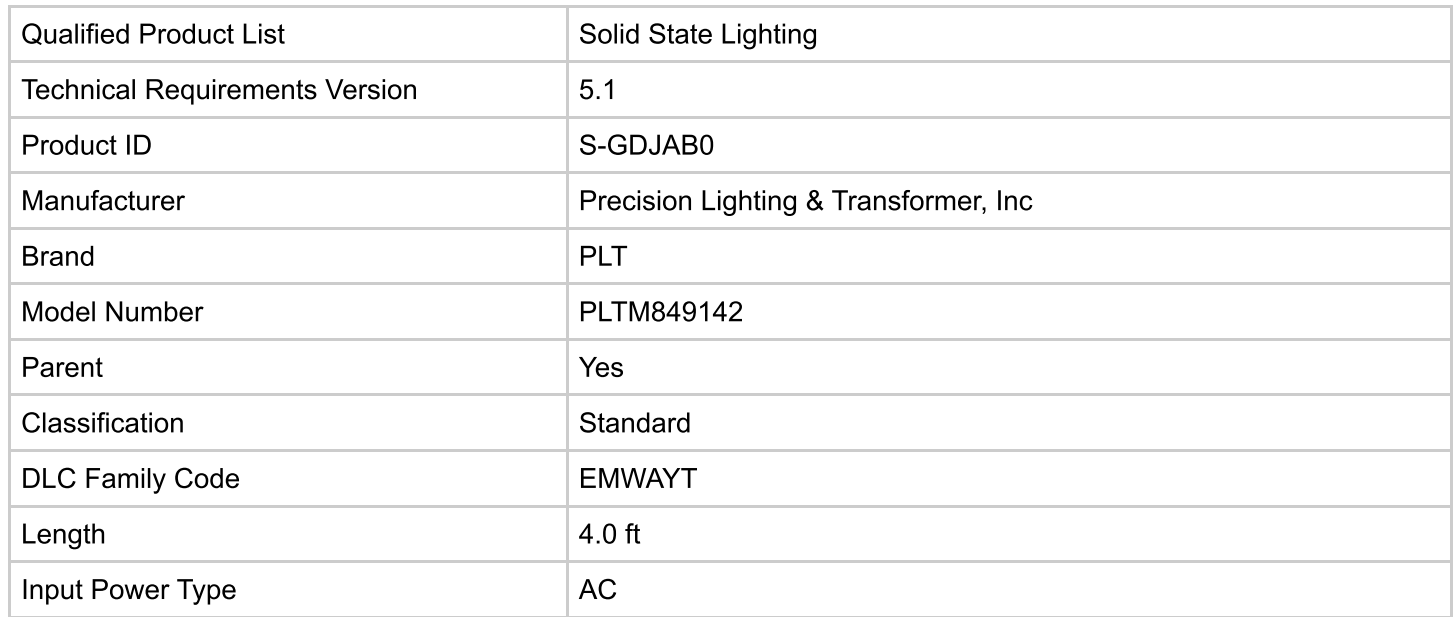

## PRODUCT CATEGORIZATION VIEW DETAILS

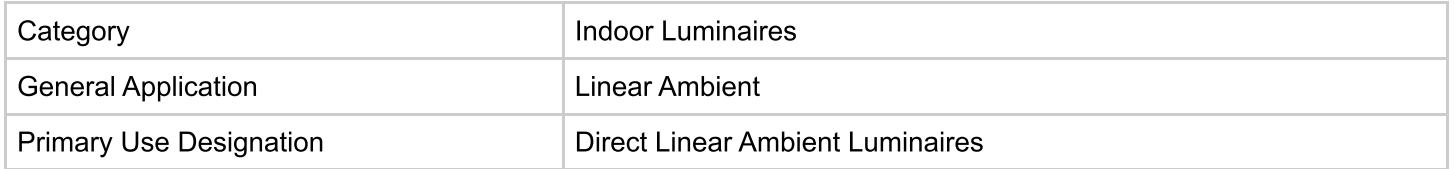

#### PRODUCT CAPABILITIES VIEW DETAILS

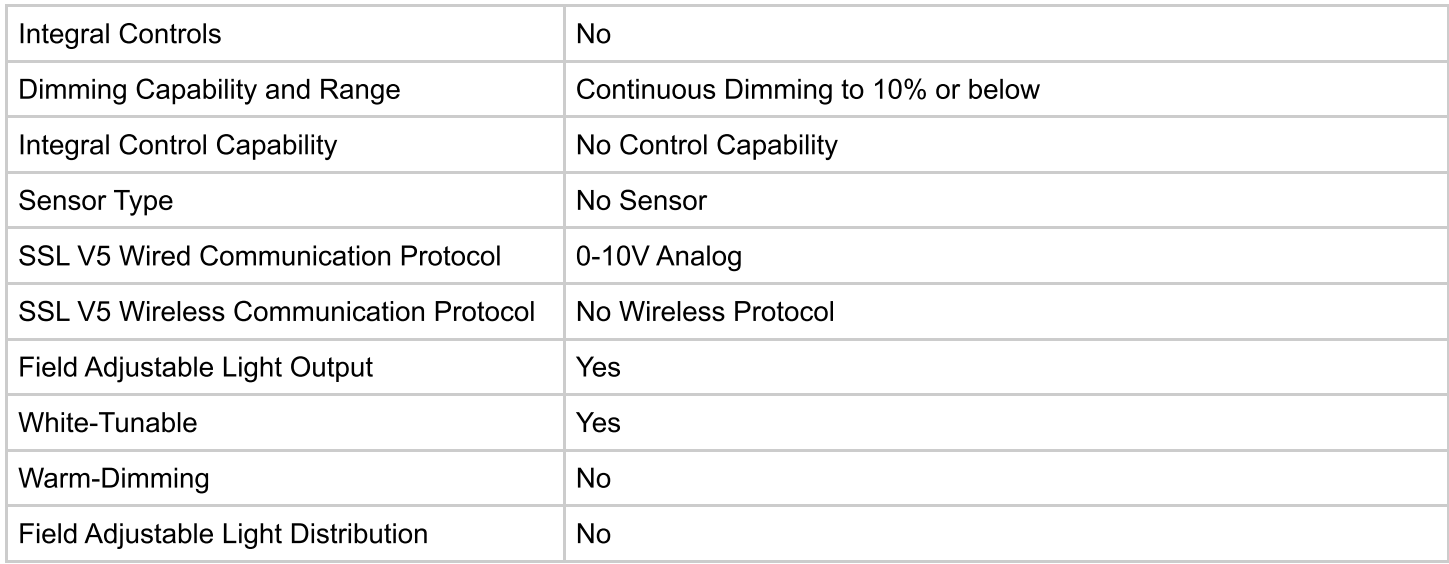

#### REPORTED PHOTOMETRIC PERFORMANCE VIEW DETAILS

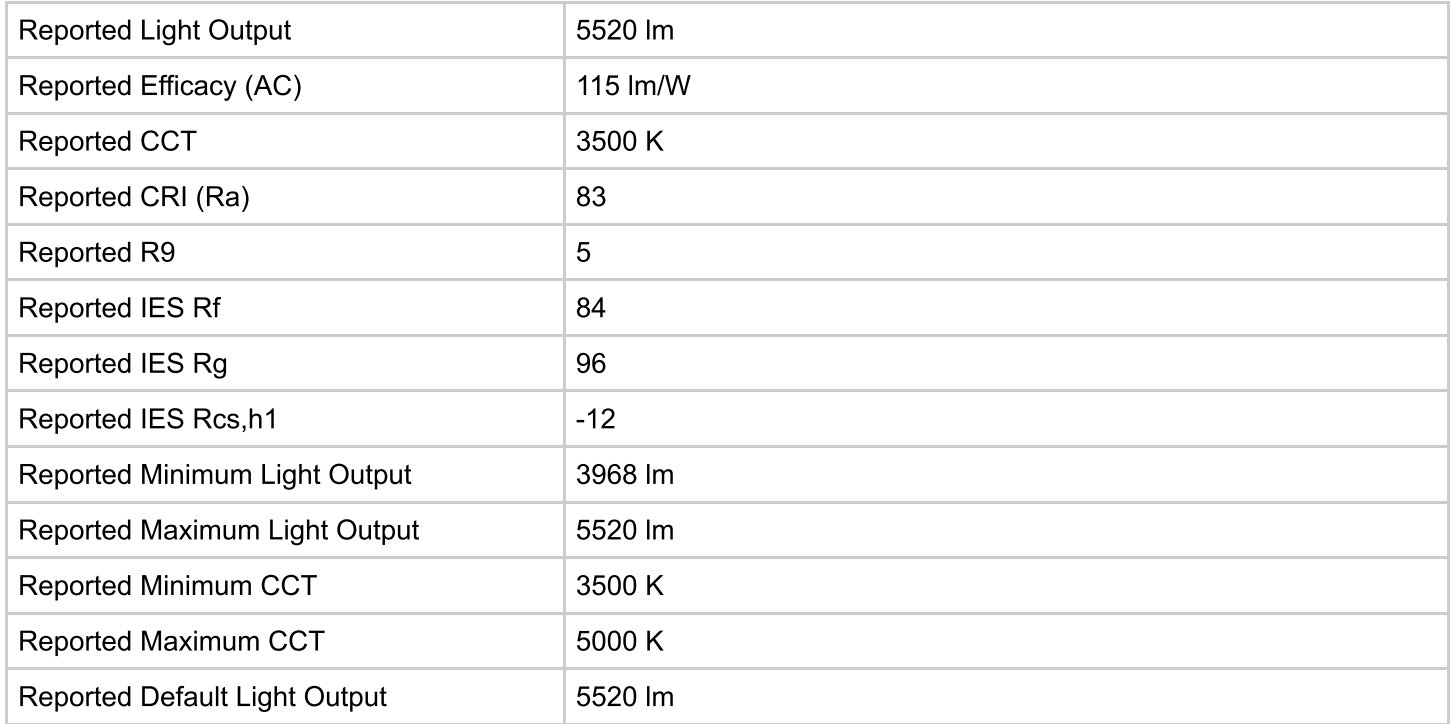

#### REPORTED ELECTRICAL PERFORMANCE VIEW DETAILS

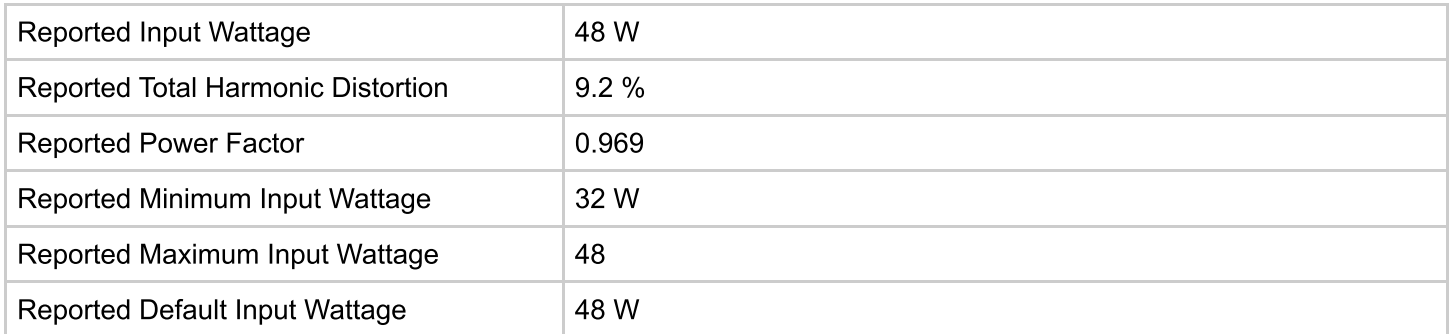

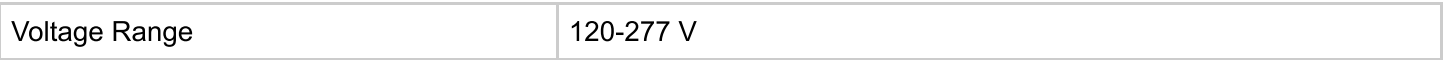

#### **TESTED PHOTOMETRIC PERFORMANCE VIEW DETAILS**

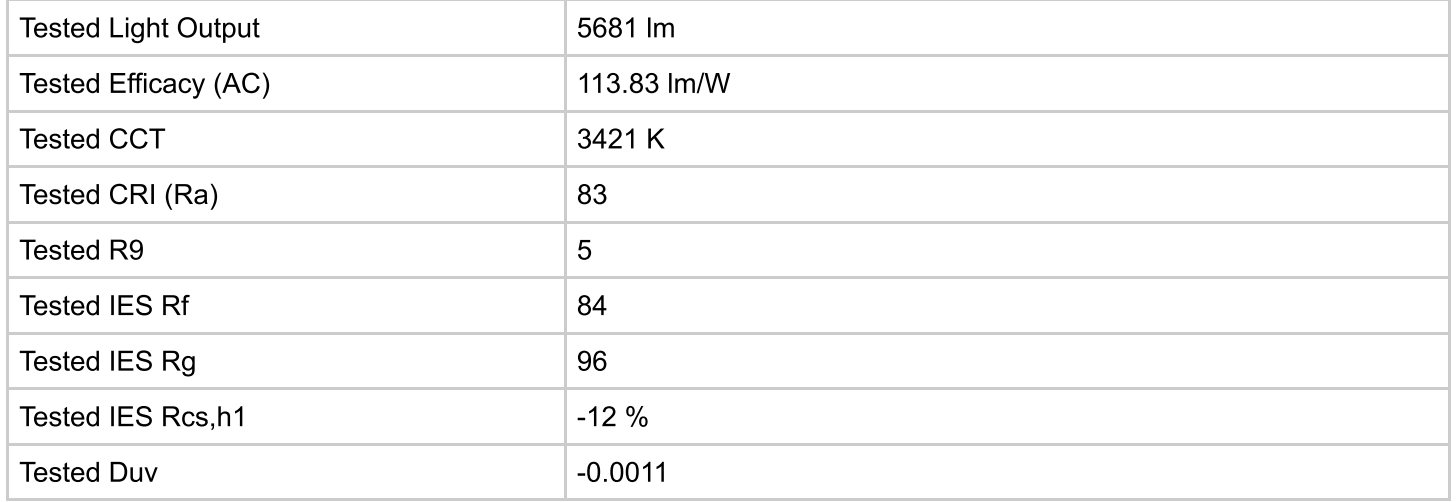

#### TESTED ELECTRICAL PERFORMANCE VIEW DETAILS

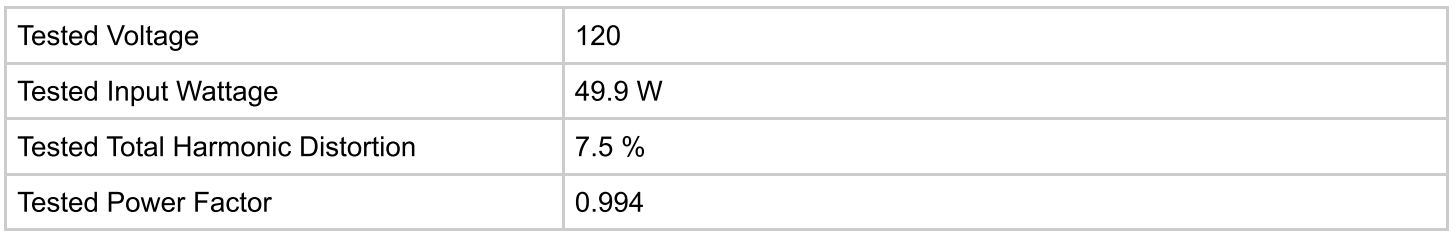

#### **VERSION HISTORY VIEW DETAILS**

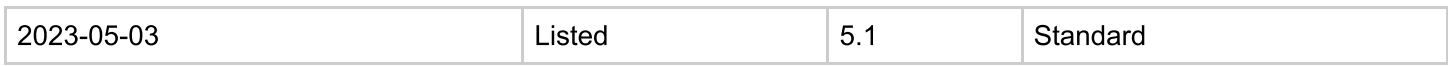